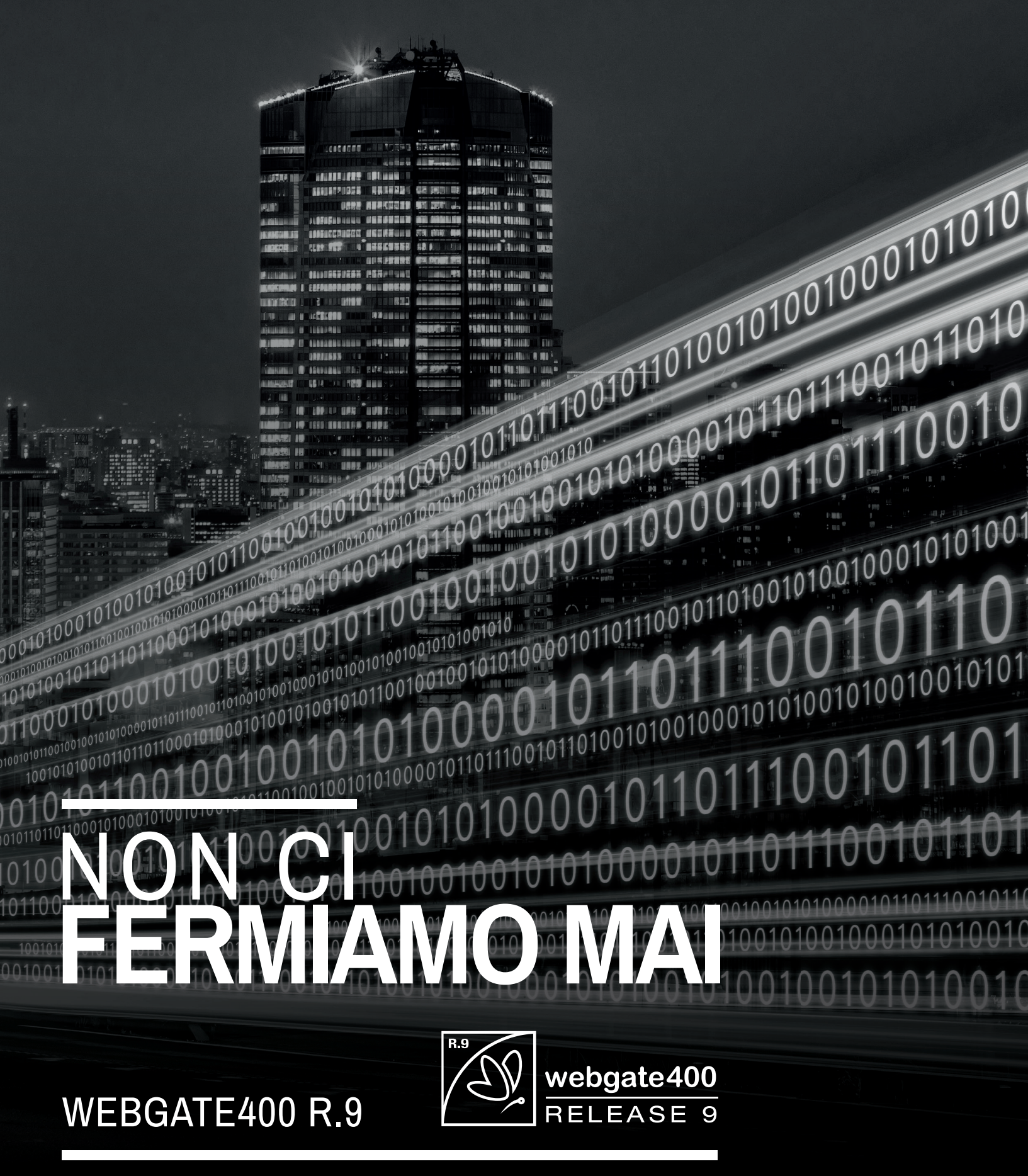

**DATABASE LINK**

# **Database Link** I tuoi documenti a portata di click $\sqrt{ }$

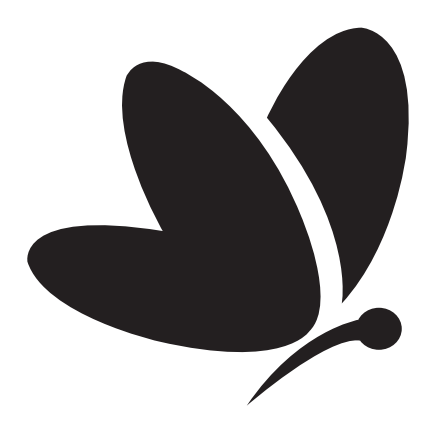

DATABASE LINK R.9

# **DATABASE LINK**

#### **Introduzione**

Ti piacerebbe archiviare ordinatamente all'interno del tuo gestionale documenti e file di qualsiasi formato in modo che siano sempre a disposizione degli utenti autorizzati con un click?

Da oggi puoi! Database Link è la soluzione di gestione documentale cucita intorno ai tuoi programmi: consente infatti l'integrazione nativa tra i dati del tuo gestionale e qualsiasi tipologia di documento e file, direttamente sui campi attivi delle applicazioni gestionali.

Con Database Link di Webgate400 è possibile allegare documenti, immagini, disegni e file con qualsiasi estensione, così come generare nuovi documenti, utilizzare modelli aziendali, gestire livelli di revisione per ogni singolo documento e autorizzarne la lettura o la modifica a determinati utenti.

E' inoltre possibile generare nuovi documenti che si fondono in un unico modello Word: un testo libero, delle immagini e i dati prelevati in tempo reale dal DB2/400 tramite diverse fonti dati gestite tramite istruzioni SQL.

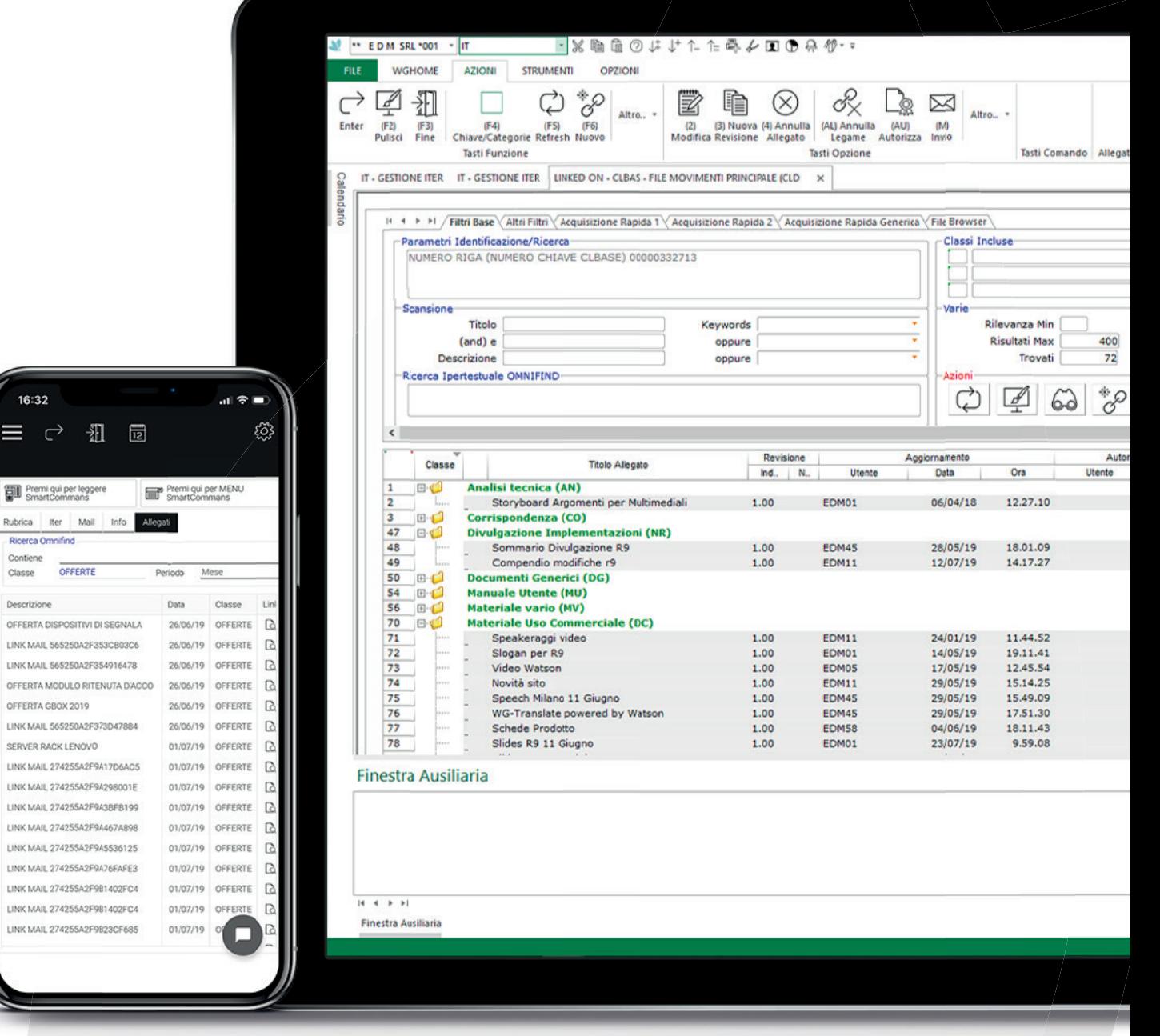

## **L'ORGANIZZAZIONE DEI TUOI DOCUMENTI**

Una corretta organizzazione dei documenti è fondamentale per garantire un funzionamento più efficace e veloce dell'azienda.

Database Link semplifica e ottimizza questo processo, consentendo una gestione ottimale dei documenti aziendali che migliora le attività quotidiane degli utenti.

I documenti allegati sono organizzati in classi documentali configurabili, con la possibilità di specificare la directory di archiviazione - diversa per documenti originali o pubblicati - e tramite apposite regole di riservatezza è possibile: creare, visualizzare, modificare e cancellare dei documenti solo per determinati utenti o gruppi di utenti.

Ogni utente autorizzato avrà così a portata di click tutti i documenti di suo interesse ovunque si trovi, con un notevole risparmio di tempo e con tangibili benefici organizzativi. Documenti realmente condivisi, ordinati e sempre a disposizione.

Ecco la vera rivoluzione documentale!

A livello di classe documentale è possibile attivare la conversione automatica in formato PDF - grazie ad un server Acrobat nell'ambiente Webgate400 - dei documenti allegati, in modo da visualizzare, salvare e inviare la nuova estensione del documento invece del formato originale (che sarà comunque sempre disponibile per eventuali modifiche).

Attraverso il CONCETTO DI LEGAME, i documenti possono essere collegati a diversi soggetti gestionali senza repliche o sprechi di spazio.

Una volta associati al soggetto specifico (esempio, testata ordine), i documenti possono essere collegati anche ad altri soggetti correlati al sogdice cliente o altri elementi presenti sulla testata dell'ordine), il tutto automaticamente, previa una semplice configurazione.

#### **Realizza la vera dematerializzazione**

Database Link è la soluzione per realizzare una vera e completa dematerializzazione del flusso documentale aziendale grazie anche a strumenti specificatamente studiati per eliminare la versione cartacea di qualsiasi documento, dalla corrispondenza ai file di lavoro.

La GESTIONE PROTOCOLLO integrata consente poi di gestire in modo semplice e completo il flusso autorizzativo di ciascun documento, eliminando la necessità di timbri e firme fisiche.

E' inoltre disponibile un supporto specifico per la visualizzazione delle fatture elettroniche, grazie al quale è possibile assegnare in modo automatico template di visualizzazione ai file XML, anche personalizzati, in base alla classe di appartenenza.

#### **Revisione documenti multilivello**

L'aggiornamento dei documenti aziendali, che spesso avviene quotidianamente e per mano di più figure aziendali, ne rende la gestione un'attività complessa.

Con Database Link i documenti allegati ai campi attivi di Webgate400, possono essere gestiti per livello di revisione; inoltre, tutte le versioni rettificate e modificate nel tempo vengono archiviate insieme a informazioni quali la data, l'ora e l'utente che ha effettuato la revisione, rendendone semplice e immediato il recupero.

E' anche possibile personalizzare per singolo utente la visualizzazione dei documenti archiviati, consentendo la visione di tutte le revisioni o solo di quella finale e/o autorizzate.

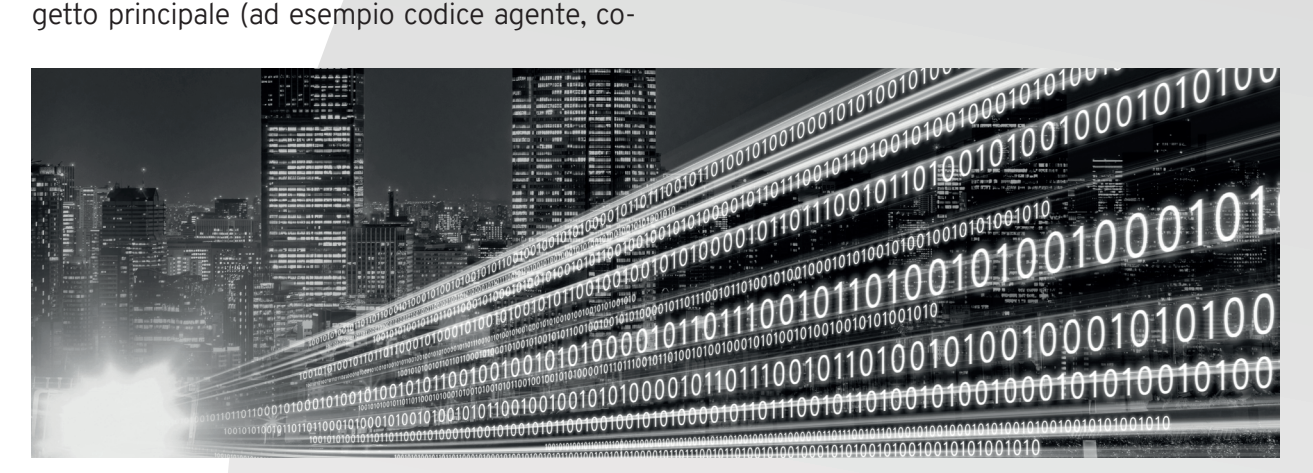

## **COME ALIMENTARE DATABASE LINK?**

#### **Creazione modelli aziendali**

Database Link garantisce tutti i vantaggi di un potente editor: consente infatti di ottenere un'impaginazione gradevole pur mantenendo tutta la qualità formale dei contenuti estratti dal database.

Con Database Link si possono generare documenti di testo nei quali integrare informazioni prelevate da più database, quali ad esempio l'anagrafico clienti per integrare i dati dell'indirizzo; le testate delle offerte per le condizioni commerciali; il dettaglio dei documenti offerte per i codici articoli, descrizioni quantità, prezzi, % di sconto, etc...

Nella fase di generazione di un nuovo documento, Database Link consente di impostare uno o più modelli aziendali, per una corretta politica di immagine aziendale. I modelli aziendali possono inoltre essere abbinati al tipo di classe documentale, in modo da garantire uniformità di stile.

Database Link consente di impostare modelli per Word, Excel, PowerPoint, OpenOffice, soluzioni Lotus, etc...

#### **Acquisizione rapida documenti**

Con un semplice Drag&Drop è possibile archiviare file di qualsiasi estensione in modo veloce e intuitivo, scegliendo il soggetto al quale ancorarlo al momento dell'upload.

Questa funzione consente inoltre di archiviare documenti senza necessariamente legarli ad un soggetto specifico. E' anche possibile effettuare una selezione multipla di più fi le da legare a uno o più soggetti contemporaneamente.

#### **Archiviazione da fonti esterne**

Nella gestione documentale è possibile archiviare: direttamente da scanner (standard Twain), stampe prodotte dal gestionale (archiviate in formato pdf), qualsiasi file presente in rete o sul computer, qualsiasi file prodotto da programmi di terze parti.

#### **Archiviazione automatica**

In presenza dei moduli aggiuntivi PSG Report Editor e Acquisizione Documentale Differita, tutti i documenti prodotti/acquisiti vengono archiviati automaticamente all'interno della corretta classe documentale del Database Link.

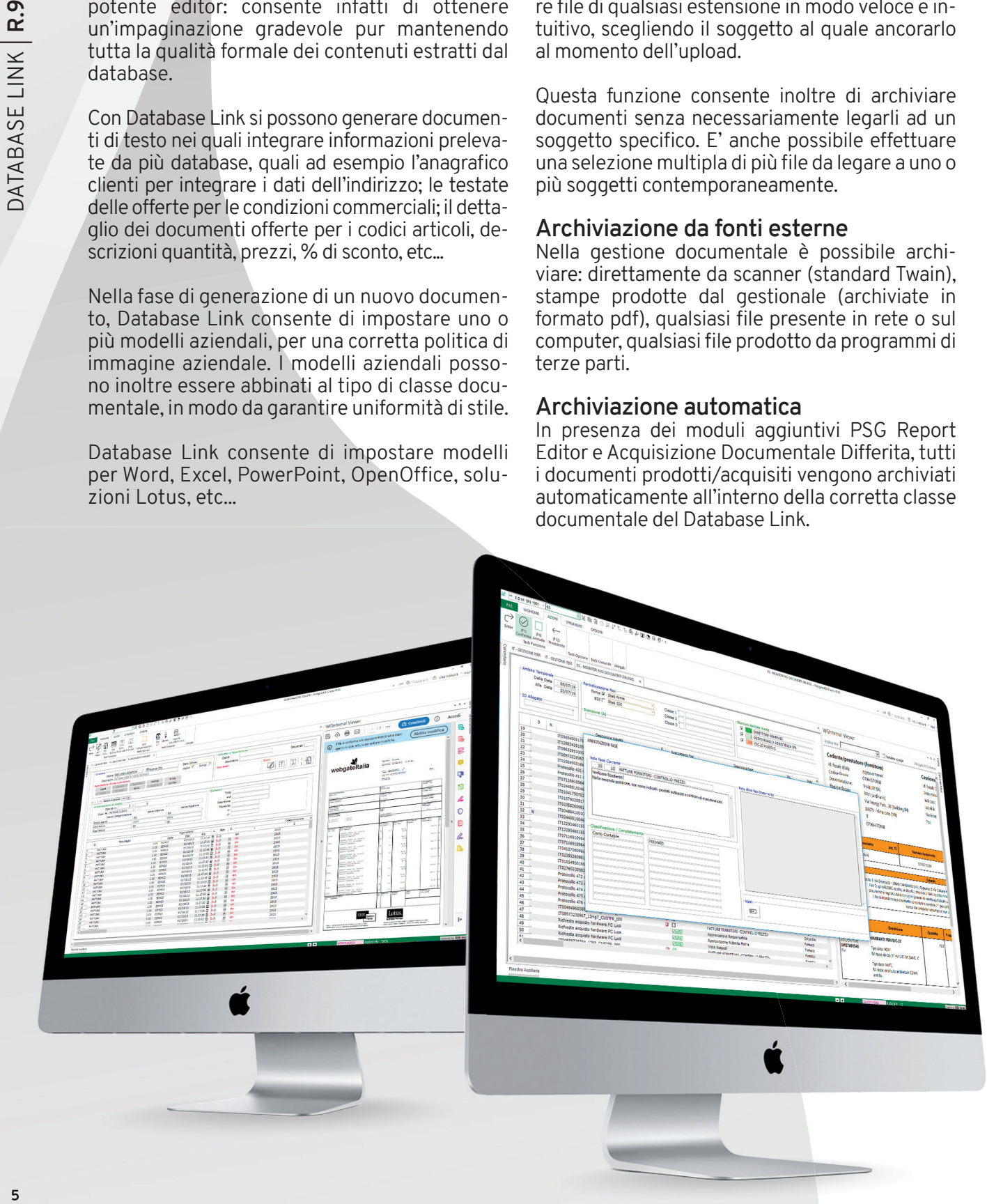

# **FUNZIONALITA' INTEGRATE**

#### **Omnilink**

Partendo da un documento presente nella gestione documentale è possibile richiamare qualsiasi programma gestionale correlato agli argomenti contenuti nel documento stesso.

Ad esempio, visualizzando un ordine è possibile richiamare: programma di manutenzione dell'ordine, del cliente, degli articoli presenti nell'ordine, della bolla, etc. Questo consente di accedere ai programmi necessari in modo ancora più semplice ed intuitivo, senza dover navigare nel menu e nelle opzioni, o dover ridigitare più volte i dati.

#### **Invio documenti tramite posta elettronica**

I documenti archiviati con Database Link sono pronti per essere spediti via mail; l'invio può essere effettuato per singolo documento tramite un'apposita funzione che consente l'utilizzo della rubrica aziendale o a una lista di spedizione. Un log di spedizione creato in automatico consente di conservare uno storico delle spedizioni effettuate.

#### **Verifica allegati**

La ricerca dei documenti allegati ai singoli campi attivi è facilitata grazie a una funzione "verifica allegati" presente in ogni griglia video e fruibile tramite il tasto destro del mouse. Una graffetta posizionata nell'angolo sinistro della griglia e il colore rosso rendono immediata l'identificazione dei documenti trovati, agevolando l'attività quotidiana degli utenti.

#### **Ricerca dei documenti**

Tramite un'apposita funzione è possibile ricercare tutti i documenti allegati nella gestione documentale.

I documenti sono ricercabili in base al titolo, alla descrizione, a tre campi keyword fissi o attraverso campi di categorizzazione configurabili e implementabili secondo le esigenze.

E' inoltre possibile effettuare una ricerca ipertestuale nei documenti archiviati, eventualmente sfruttando gli operatori di confronto (and/or/not, etc.) per affinare ulteriormente la ricerca; ad esempio si potranno ricercare con semplicità tutti i documenti contenenti un determinato articolo all'interno del testo.

#### **Gestione contestuale allegati**

Selezionando un documento è possibile visualizzare, in un'apposita finestra sincronizzata, l'elenco degli estremi di tutti i documenti correlati con il soggetto di quello selezionato dal cursore, consentendone la rapida individuazione, lettura ed eventuale modifica.

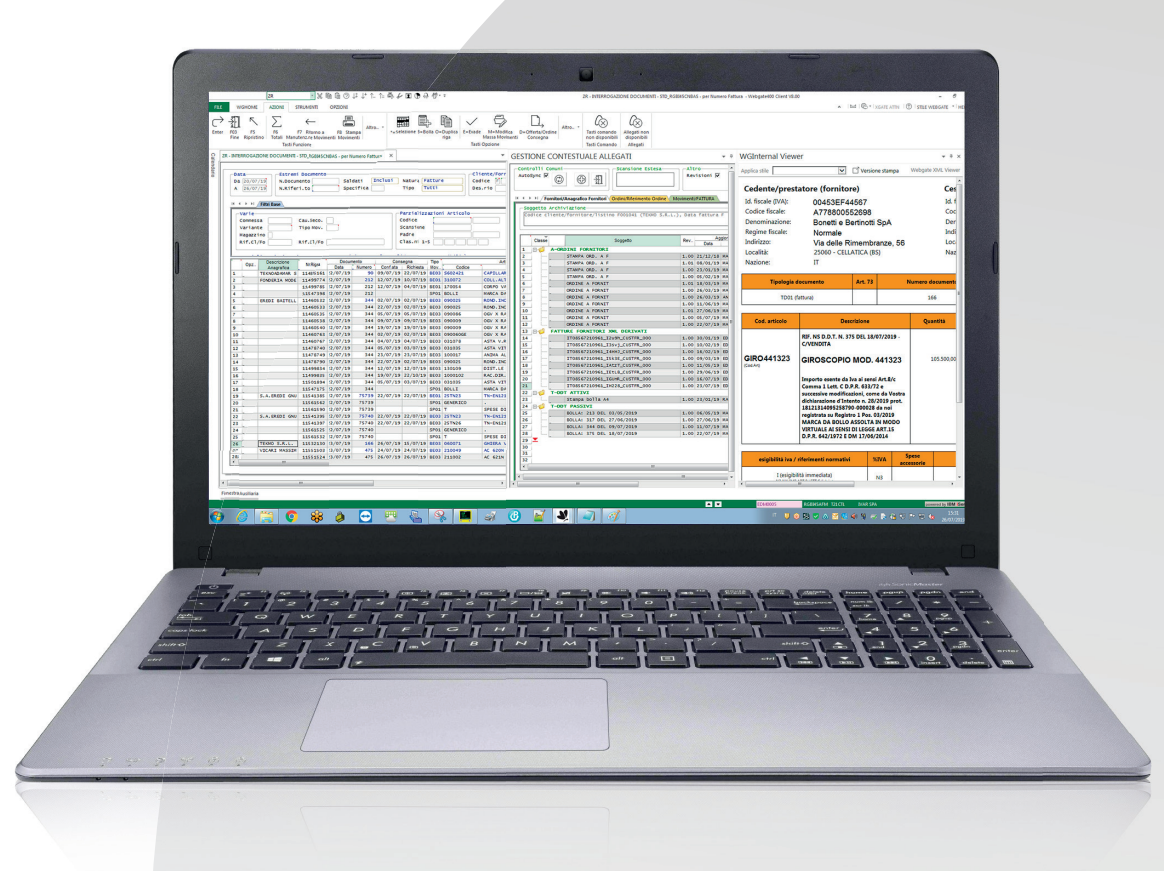

# **LA SUITE DOCUMENTALE**

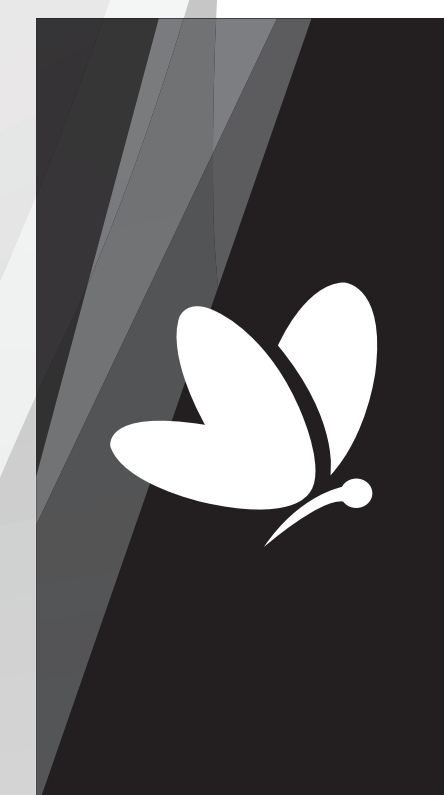

### **DATABASE LINK**

La soluzione di gestione documentale cucita intorno ai tuoi programmi che consente l'integrazione nativa tra i dati del tuo gestionale e qualsiasi tipologia di documento e file, direttamente sui campi attivi delle applicazioni gestionali. Con Database Link di Webgate400 è possibile allegare documenti, immagini, disegni e file con qualsiasi estensione, generare nuovi documenti, utilizzare modelli aziendali, gestire livelli di revisione per singolo documento e autorizzarne la lettura o la modifica a determinati utenti.

### **ARCHIVIAZIONE DIFFERITA**

La soluzione di acquisizione dei documenti cartacei per la tua azienda! Separando il momento di gestione del documento cartaceo da quello della sua scansione è possibile ottenere i vantaggi della dematerializzazione senza appesantire i processi aziendali. Un pratico monitor consente inoltre di tenere sotto controllo ogni fase del processo.

### **FIRMA DIGITALE**

Risolve le problematiche relative alla fase di controllo, autorizzazione e firma dei documenti derivanti dai processi aziendali e con il prerequisito fondamentale del modulo Database Link diventa immediatamente utilizzabile e pronto all'uso. La soluzione permette di gestire in modo semplice e affidabile non solo gli aspetti legati all'autenticazione elettronica dei documenti, ma anche ai mansionari e ai cicli autorizzativi dei documenti, per organizzare al meglio anche i registri di firma per singolo utente/funzione.

### **CONSERVAZIONE SOSTITUTIVA**

Rappresenta il passaggio successivo all'archiviazione elettronica - gestita dal modulo Database Link - e garantisce notevoli benefici, in particolare per le aziende che producono elevate quantità di documenti fiscalmente rilevanti o che effettuano l'invio di fatture elettroniche che devono essere conservate per più anni in base alle normative vigenti. Il modulo della suite Webgate400 permette di generare volumi opportunamente organizzati contenenti una molteplicità di file di vari formati, in grado di rappresentare in maniera completa e inoppugnabile ogni documento emesso, ricevuto, inviato o prodotto.

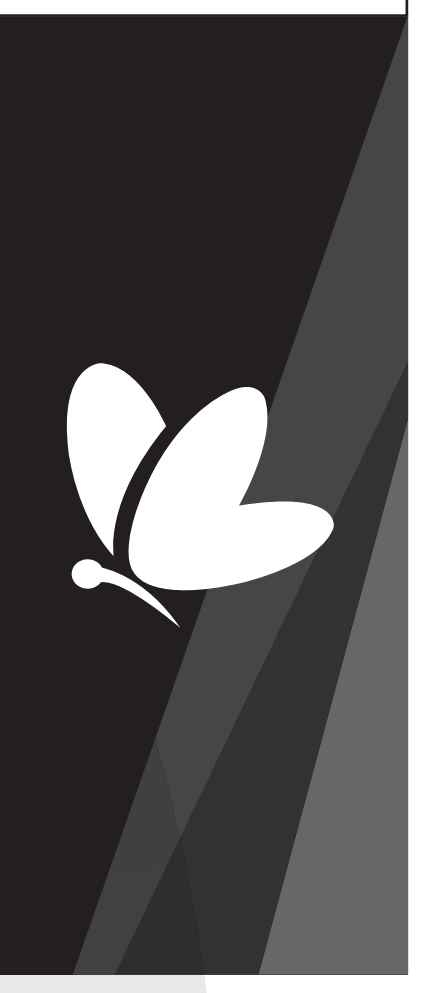

Ŋ

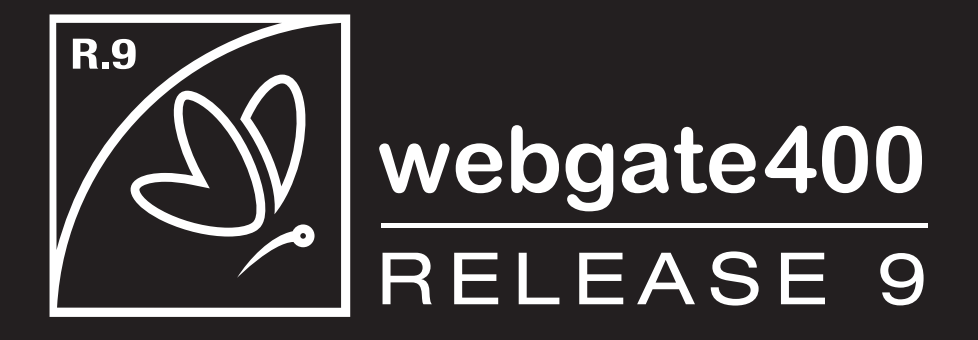

*Prodotto da:* **Webgate Italia S.r.l. www.webgateitalia.it**

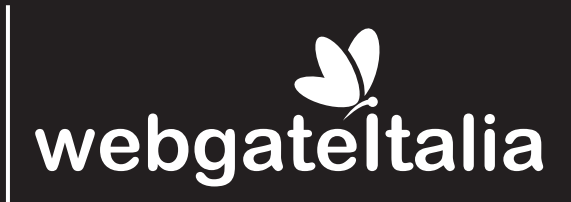